# **MIUR.AOODGEFID.REGISTRO UFFICIALE(U).0009973.20-04-2018 MIUR.AOODRSA.REGISTRO UFFICIALE(I).0007188.23-04-2018**

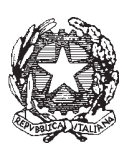

Ministero dell'Istruzione, dell' Università e della Ricerca

Dipartimento per la Programmazione e Gestione delle Risorse Umane, Finanziarie e Strumentali Direzione Generale per interventi in materia di edilizia scolastica, per la gestione dei fondi strutturali per l'istruzione e per l'innovazione digitale Ufficio IV

- Agli Uffici Scolastici Regionali per le Regioni Abruzzo, Basilicata, Molise, Sardegna *c.a. Direttori Generali* LORO SEDI
- Alle Istituzioni Scolastiche Avviso le Istituzioni scolastiche del primo ciclo di istruzione e ai Centri provinciali per l'istruzione degli adulti delle regioni Abruzzo, Basilicata, Molise e Sardegna *c.a. Dirigenti scolastici*  LORO SEDI
- e, p.c. Dipartimento per la programmazione e la gestione delle risorse umane, finanziarie e strumentali SEDE
- Al Dipartimento per il sistema educativo di istruzione e formazione **SEDE**

OGGETTO: Fondi Strutturali Europei – Programma Operativo Nazionale "Per la scuola, competenze e ambienti per l'apprendimento" 2014-2020. Risorse Premiali Programmazione 2007/2013 - Obiettivi Di Servizio - Fondo per lo

Sviluppo e la Coesione ex Delibera Cipe N.79/2012. In coerenza con l'Obiettivo specifico 10.8 – "10.8 – "Diffusione della società della

conoscenza nel mondo della scuola e della formazione e adozione di approcci didattici innovativi (FESR)".

**Avviso Pubblico per la realizzazione di ambienti digitali per la didattica integrata con gli arredi scolastici.**

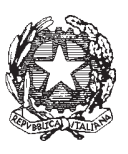

Ministero dell'Istruzione, dell' Università e della Ricerca

Dipartimento per la Programmazione e Gestione delle Risorse Umane, Finanziarie e Strumentali Direzione Generale per interventi in materia di edilizia scolastica, per la gestione dei fondi strutturali per l'istruzione e per l'innovazione digitale

Ufficio IV

Con la presente si trasmette l'Avviso pubblico prot. n. AOODGEFID\9911 del 20 aprile 2018 per la presentazione di proposte progettuali per la realizzazione di ambienti digitali per la didattica integrata con gli arredi scolastici.

L'Avviso, pubblicato sul sito internet del Ministero dell'istruzione, dell'università e della ricerca http://www.istruzione.it/pon/index.html, è rivolto alle istituzioni scolastiche del primo ciclo di istruzione (scuole primarie e scuole secondarie di I grado ) e ai Centri provinciali per l'istruzione degli adulti delle regioni Abruzzo, Basilicata, Molise e Sardegna.

I progetti autorizzati con il presente Avviso, finanziati con le risorse del FSC-Obiettivi di Servizio, verranno gestiti in modo analogo al PON 2014-2020 "Per la Scuola competenze e ambienti per l'apprendimento", utilizzandone lo stesso sistema informativo per l'acquisizione e il monitoraggio delle candidature e analoghe procedure di certificazione, rendicontazione e controllo del PON 2014-2020.

Pertanto le Istituzioni Scolastiche beneficiarie devono ottemperare agli obblighi in materia di informazione e pubblicità, di monitoraggio, archiviazione e valutazione, di gestione finanziaria, di rendicontazione secondo le regole della contabilità separata, del PON 2014-2020, nonché sottoporsi al sistema di verifiche e controlli del PON stesso.

Le modalità con le quali le Istituzioni scolastiche dovranno ottemperare ai suddetti obblighi, con particolare riferimento a quelli in materia di gestione contabile, di valutazione e di pubblicità, verranno comunicate nella nota autorizzativa che l'Autorità di Gestione invierà a ciascuna Istituzione Scolastica beneficiaria del finanziamento.

Nel raccomandare la massima diffusione, si ringrazia per la consueta collaborazione.

IL DIRIGENTE Autorità di Gestione Annamaria Leuzzi

Firmato digitalmente da LEUZZI ANNAMARIA TIZIA  $C = IT$ O=MINISTERO ISTRUZIONE UNIVERSITA' E RICERCA

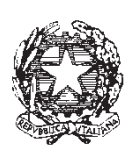

# Ministero dell'Istruzione, dell'Università e della Ricerca

Dipartimento per la programmazione e la gestione delle risorse umane, finanziarie e strumentali Direzione Generale per interventi in materia di edilizia scolastica, per la gestione dei fondi strutturali per l'istruzione e per l'innovazione digitale

# **AVVISO PUBBLICO PER LA PRESENTAZIONE DI PROPOSTE PROGETTUALI PER LA REALIZZAZIONE DI AMBIENTI DIGITALI PER LA DIDATTICA INTEGRATA CON GLI ARREDI SCOLASTICI**

# **PREMIALITÀ OBIETTIVI DI SERVIZIO - FONDO PER LO SVILUPPO E LA COESIONE EX DELIBERA CIPE N.**

**79/2012 79/2012**

#### **ART. 1 – QUADRO DI RIFERIMENTO**

#### **1.1 – IL FONDO DI SVILUPPO E COESIONE E IL PON 2014-2020**

La politica italiana di sviluppo regionale (QSN 2007-2013) attribuisce un ruolo chiave al miglioramento dei servizi essenziali per ampliare le opportunità degli individui e creare condizioni favorevoli per l'attrazione di investimenti privati, colmando il divario tra le regioni meridionali e il resto del Paese per quanto riguarda l'offerta di beni e servizi disponibili per i cittadini. Il Comitato interministeriale per la programmazione economica (CIPE), con la delibera n. 82 del 2007, ha stanziato risorse pari a 3 miliardi di euro del Fondo Sviluppo e Coesione (già FAS – Fondo per le Aree Sottoutilizzate) da assegnare come premi alle regioni del Mezzogiorno che abbiano conseguito gli obiettivi fissati (*target*) per il miglioramento dei servizi essenziali in quattro ambiti strategici per le politiche di sviluppo regionale. In questo quadro generale, per quanto concerne il Piano di Azione «Obiettivi di servizio» – Ambito tematico "Istruzione" , che ha come scopo "elevare le competenze degli studenti e la capacità di apprendimento della popolazione", si sono rese disponibili delle risorse del Fondo sviluppo e coesione (FSC) per il finanziamento del meccanismo premiale destinate alle Regioni Abruzzo, Basilicata, Molise e Sardegna che non sono state ricevute dalle Istituzioni scolastiche delle suddette regioni nel corso della precedente programmazione 2007-2013.

Considerato, inoltre, che le azioni del PON "Per la Scuola" 2014-2020 risultano coerenti con gli interventi previsti dagli Obiettivi di Servizio e dal relativo Piano di Azione del Ministero dell'istruzione, dell'università e della ricerca, approvato con nota n. 623 del 30 luglio 2015 della Presidenza del Consiglio dei Ministri – Dipartimento Politiche di Coesione, e tenuto conto delle modalità attuative e del piano di riparto finanziario definiti dalla Delibera CIPE n. 79 del 2012, nella quale il Ministero dell'istruzione, dell'università e della ricerca risulta beneficiario di risorse premiali, il presente Avviso si prefigge di integrare in modo sinergico obiettivi e finanziamenti del FESR e del FSC-Obiettivi di Servizio, dando seguito agli accordi intercorsi fra il Ministero dell'istruzione, dell'università e della ricerca, il Ministero dello sviluppo economico, il Ministero dell'economia e delle finanze e il Dipartimento per le politiche di coesione della Presidenza del Consiglio dei Ministri, in ordine ai termini con cui utilizzare le risorse degli "Obiettivi di Servizio" assegnate alle Regioni, per interventi da realizzare nel settore istruzione.

I progetti autorizzati con il presente Avviso, saranno finanziati con le risorse del FSC-Obiettivi di Servizio e verranno gestiti in modo analogo al PON "Per la Scuola – Competenze e ambienti per l'apprendimento" 2014-2020, utilizzandone lo stesso sistema informativo per l'acquisizione e il monitoraggio delle candidature e le medesime procedure di certificazione, rendicontazione e controllo.

#### **1.2 –AGENDA DIGITALE E SVILUPPO SOSTENIBILE**

**FONDI IJANTTURALI EUROPEL** 

Gli obiettivi perseguiti con il presente Avviso sono in linea con "Trasformare il nostro mondo: l'Agenda 2030 per lo sviluppo sostenibile", adottata dai leader globali durante il summit delle Nazioni Unite del 25 settembre 2015, un'Agenda che impegna i Governi ma anche la società civile a porre fine ad ogni forma di povertà, a conservare e proteggere il pianeta dal cambiamento climatico, ad assicurare prosperità e benessere per tutte e tutti e a combattere le disuguaglianze e l'emarginazione. In particolare, le azioni risultano coerenti con l'Obiettivo 4, "Fornire un'educazione di qualità, equa e inclusiva, e opportunità di apprendimento per tutti", e con Obiettivo 8, "Incentivare una crescita economica duratura, inclusiva e sostenibile, un'occupazione piena e produttiva ed un lavoro dignitoso per tutti".

Un ulteriore elemento è rappresentato dalla coerenza degli interventi previsti dagli "Obiettivi di Servizio" del Fondo Sviluppo e Coesione con le priorità riconosciute dalla strategia EU2020, che traccia le linee di sviluppo per i sistemi educativi individuando, tra gli obiettivi fondamentali per le politiche nazionali, la promozione delle competenze essenziali a favorire l'equità, la coesione sociale e la cittadinanza attiva, nonché l'occupabilità dei giovani. Il presente Avviso si pone, inoltre, in linea con gli obiettivi definiti nell'Agenda digitale europea e italiana per sviluppare l'economia e la cultura digitale in Europa nell'ambito della strategia Europa 2020.

#### **ART. 2 – FINALITÀ DELL'AVVISO PUBBLICO**

Il presente Avviso è finalizzato alla presentazione di proposte per il raggiungimento dei *target* previsti dal Piano di Azione «Obiettivi di servizio» – Ambito tematico "Istruzione", in coerenza con l'Obiettivo specifico 10.8 – "10.8 – "Diffusione della società della conoscenza nel mondo della scuola e della formazione e adozione di approcci didattici innovativi (FESR)", nell'ambito dell'azione 10.8.1 "Interventi infrastrutturali per l'innovazione tecnologica, laboratori di settore e per l'apprendimento delle competenze" del PON "Per la scuola – Competenze e ambienti per l'apprendimento" 2014 – 2020.

Coerentemente con il Piano di Azione «Obiettivi di servizio» – Ambito tematico "Istruzione" , che ha come scopo "elevare le competenze degli studenti e la capacità di apprendimento della popolazione" e in linea con la legge 13 luglio 2015, n. 107 e con il Piano nazionale per la scuola digitale, il presente Avviso vuole offrire alle istituzioni scolastiche l'opportunità di acquisire dispositivi digitali e arredi scolastici che consentano di aggiornare o sostituire le dotazioni delle aule e di altri ambienti della scuola, anche al fine di creare spazi individuali, di gruppo e laboratoriali e di favorire l'uso delle più innovative strategie didattiche, nonché di supportare in chiave innovativa le attività didattiche e amministrative.

#### **ART. 3 –AZIONI POSTE A BANDO, BENEFICIARI E TIPOLOGIA DI INTERVENTI AMMESSI**

#### **3.1 AZIONI POSTE A BANDO**

Il presente Avviso è volto a finanziare gli interventi previsti dagli Obiettivi di Servizio e dal relativo Piano di Azione del Ministero dell'istruzione, dell'università e della ricerca, utilizzando la struttura di sotto azioni e i moduli riconducibili all'azione 10.8.1 "Interventi infrastrutturali per l'innovazione tecnologica, laboratori professionalizzanti e per l'apprendimento delle competenze chiave" del PON "Per la Scuola – competenze e ambienti per l'apprendimento". Nella seguente tabella sono riportate le tipologie d'intervento ammissibili:

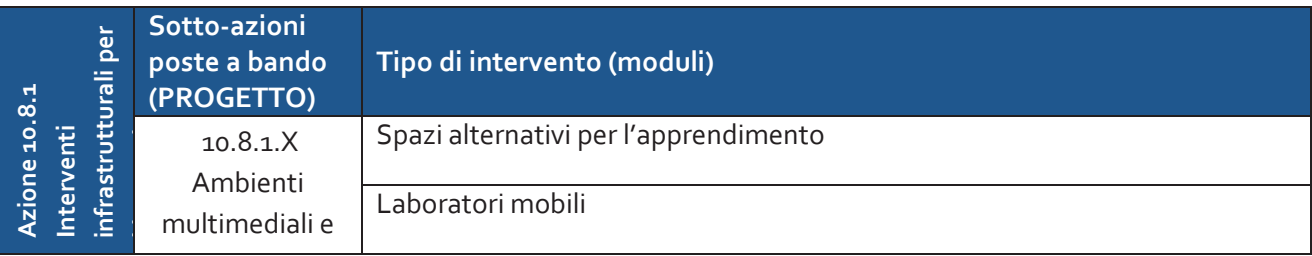

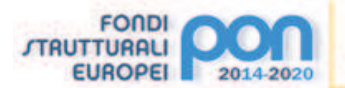

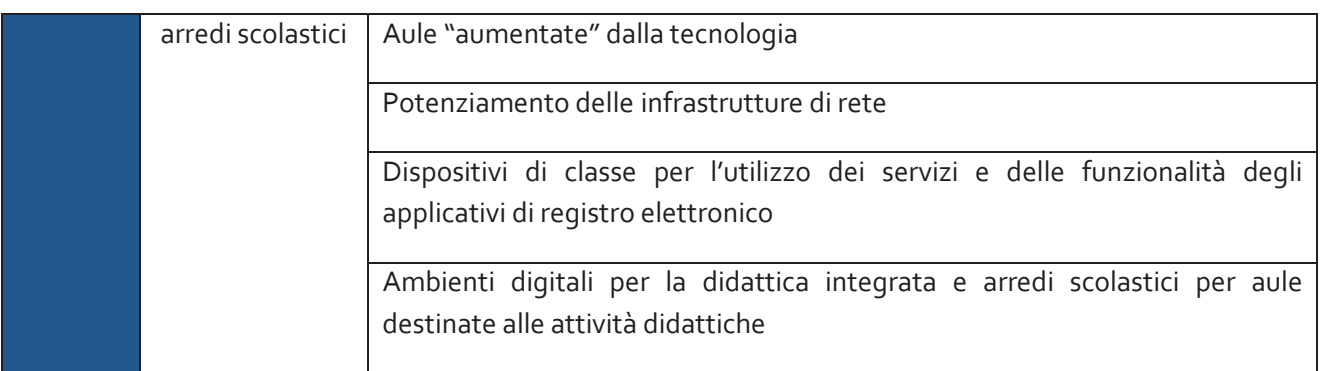

# **Tabella 1: L'azione, le sotto azioni e i tipi di moduli oggetto dell'Avviso**

# **3.2 – BENEFICIARI DELL'AVVISO**

- 1. Sono ammesse a partecipare al presente Avviso le Istituzioni scolastiche del primo ciclo di istruzione (scuole primarie e scuole secondarie di I grado) e i Centri provinciali per l'istruzione degli adulti delle regioni **Abruzzo**, **Basilicata**, **Molise e Sardegna**.
- 2. Nei limiti dei massimali di impegno definiti nel successivo art. 7 e dei vincoli di partecipazione posti dal comma 1 del presente articolo, ciascuna istituzione scolastica del I ciclo, compresi gli Istituti Omnicomprensivi e i Centri per l'istruzione degli adulti può presentare **due progetti.** La presentazione della seconda candidatura sarà resa possibile "replicando" il presente avviso con un corrispettivo "*bis*" che le scuole delle quattro regioni troveranno aperto in piattaforma interventi GPU. La distribuzione delle risorse avverrà con priorità sulle prime candidature, pertanto la seconda candidatura alimenterà una seconda graduatoria a cui verrà data una priorità più bassa. Tali progetti saranno autorizzati da questa Autorità di gestione entro i limiti delle risorse aggiuntive, ovvero dalle Regioni titolari del FSC sopracitate in base alle risorse a disposizione (FESR + FSC Obiettivi di Servizio).
- 3. Le candidature sono presentate dall'Istituzione scolastica sede di direttivo (codice meccanografico identificativo).
- 4. Al fine di accedere al finanziamento dei progetti, le Istituzioni scolastiche devono acquisire la delibera dei propri Organi Collegiali (Consiglio di Istituto e Collegio dei docenti).

## **3.3 CARATTERISTICHE DEI PROGETTI**

- 1. Gli interventi finanziati con il presente Avviso si inquadrano nel Piano di Azione «Obiettivi di servizio» Ambito tematico "Istruzione", coerentemente con gli obiettivi di Europa 2020, le finalità del FESR e la legge 13 luglio 2015 n. 107 e il Piano nazionale per la scuola digitale, in particolare con le azioni #4, #6 e #12 (Laboratori, Politiche attive per il BYOD e Registro elettronico).
- 2. Gli interventi sono destinati all'acquisizione di dispositivi digitali e ambienti digitali per la didattica integrata – arredi scolastici che consentano di aggiornare o sostituire le dotazioni delle aule e di altri ambienti della scuola, anche al fine di creare spazi individuali, di gruppo e laboratoriali e di promuovere l'uso delle più innovative strategie didattiche nonché il raccordo tra digitalizzazione amministrativa e didattica. L'Avviso offre alle Istituzioni scolastiche del I ciclo e ai CPIA l'opportunità di realizzare ambienti tecnologicamente evoluti, più vicini alle attuali generazioni di studentesse e studenti e adatti a sviluppare attività di ricerca e aggiornamento, nonché acquisire e incrementare le dotazioni di classe per l'utilizzo dei servizi e delle funzionalità degli applicativi di Registro elettronico a supporto delle attività didattiche e amministrative. Si raccomanda di dare priorità all'acquisto di dotazioni di classe per l'utilizzo dei servizi e delle funzionalità degli applicativi di Registro elettronico a tutte le Istituzioni scolastiche che ancora ne siano prive.
- 3. In aggiunta ai documenti sulla progettazione, sull'esecuzione e sul collaudo previsti dalla normativa in

**OTHTMONTS CONTRA'S RESIDENCE A TORTH** 

vigore, devono essere fornite informazioni sul numero di classi/sezioni coinvolte e la strategia d'utilizzo dei *device* con i quali fruire delle varie funzionalità applicative dei *software* di Registro elettronico a supporto delle attività didattiche e amministrative, fornendo i dati sull'incremento sull'uso del Registro elettronico in termini percentuali prima e dopo l'eventuale realizzazione del progetto.

4. Le Istituzioni scolastiche che intendono partecipare al presente Avviso sono tenute a predisporre il progetto secondo le fasi procedurali previste all'interno del sistema informativo – piattaforma "Gestione degli Interventi" (GPU), partendo da una descrizione dello stesso.

Il Progetto deve contenere:

**FONDI** *ITAUTTURALI* 

**EUROPEL** 

- *a.* obiettivi specifici che si intende perseguire (anche in termini di ricaduta del progetto sull'organizzazione del tempo-scuola, sulla riorganizzazione didattico-metodologica, sull'innovazione curriculare e sull'uso di contenuti digitali nonché sulle disabilità);
- *b.* coerenza del singolo progetto proposto con il Piano Triennale dell'Offerta Formativa della scuola (PTOF);
- *c.* descrizione del singolo progetto e descrizione di come le attrezzature si integrano a quelle esistenti;
- *d.* eventuale impiego di ambienti e dispositivi digitali per l'inclusione o l'integrazione degli allievi con bisogni educativi speciali;
- *e.* eventuale connessione alla rete.

Per la redazione del Progetto si invitano le Istituzioni scolastiche a consultare i documenti allegati, contenenti alcuni importanti orientamenti, nonché le indicazioni definite dall'art. 4 del presente Avviso. Si sottolinea inoltre che, sia in fase di progettazione che di realizzazione, è indispensabile il coinvolgimento dell'intera comunità scolastica (docenti e non docenti, genitori e alunne e alunni), nei rispettivi compiti, al fine di condividerne finalità, obiettivi e risultati.

- 5. Le istituzioni scolastiche dovranno inoltre prevedere nei relativi avvisi per l'affidamento delle attrezzature e degli strumenti che il fornitore garantisca la necessaria assistenza tecnica e la formazione del personale docente relativamente alla gestione del sistema.
- 6. Le istituzioni scolastiche devono impegnarsi a proporre e ad attuare progetti coerenti con i criteri stabiliti dal Ministero dell'ambiente e della tutela del territorio e del mare. I progetti presentanti, devono, quindi, essere caratterizzati dalle seguenti tipologie di acquisizione:
	- *a.* attrezzature a ridotto consumo energetico;
	- *b.* apparecchiature caratterizzate da basse emissioni sonore;
	- *c.* apparecchiature caratterizzate da batterie durevoli e con ridotte percentuali di sostanze pericolose;
	- *d.* apparecchiature le cui componenti in plastica siano conformi alla Direttiva n. 67/548/CEE;

*e.* attrezzature a ridotto contenuto di mercurio nei monitor LCD.

In sede di controllo sarà accertato il rispetto di detti criteri.

# **ART. 4 – RISORSE FINANZIARIE DISPONIBILI**

- 1. I progetti che sono ammessi a finanziamento nell'ambito della presente procedura trovano copertura finanziaria nelle risorse del Fondo sviluppo e coesione (FSC), per il finanziamento del meccanismo premiale collegato al Piano di Azione «Obiettivi di servizio» – Ambito tematico "Istruzione" per il periodo di programmazione 2007- 2013, ai sensi della delibera CIPE n. 79 del 2012.
- 2. I Progetti presentati concorreranno a formare graduatorie regionali sulla base dei punteggi ottenuti. Per ciascuna delle quattro regioni cui si riferisce il presente Avviso, verrà peraltro stilata una seconda graduatoria a cui verrà data una priorità più bassa, relativa alla seconda candidatura presentata attraverso l'Avviso "*bis*" che le scuole troveranno aperto in piattaforma interventi GPU.
- 3. Le graduatorie saranno ordinate in maniera decrescente e avranno una validità di due anni. In presenza di economie o di altre risorse finanziarie nazionali o regionali si potrà procedere allo scorrimento di tali

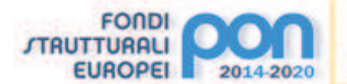

graduatorie. Al riguardo si precisa che le Amministrazioni regionali, laddove lo ritengano opportuno, potranno scorrere le graduatorie non completamente soddisfatte dalle risorse a valere sul presente Avviso, con fondi di propria competenza. Naturalmente successivi scorrimenti delle graduatorie da parte di questo Ministero terranno conto di eventuali scorrimenti di graduatoria da parte delle Amministrazioni regionali. I progetti sono finanziati in base alla graduatoria e al punteggio di merito riportato in fase di valutazione fino ad esaurimento delle risorse disponibili.

#### **ART. 5 – MASSIMALI DI SPESA PER GLI INTERVENTI**

- 1. Ciascuna candidatura presentata dall'Istituzione scolastica, nel rispetto dei vincoli di partecipazione posti dall'articolo 3 del presente Avviso, non potrà superare l'importo massimo complessivo di **€ 25.000,00**.
- 2. Tutti i costi sono da considerarsi **I.V.A. inclusa**.

## **ART. 6 – TEMPISTICHE MASSIME PER LA REALIZZAZIONE DEGLI INTERVENTI**

- 1. Gli interventi di cui si richiede il finanziamento devono essere ultimati, collaudati e rendicontati nell'ambito del sistema informativo e delle procedure del PON **entro 10 mesi** dalla lettera di autorizzazione inviata telematicamente dall'Autorità di Gestione.
- 2. L'Autorità di Gestione, laddove tali termini dovessero essere superati, procederà con la revoca dell'ammissione a finanziamento e lo scorrimento della graduatoria di merito.

## **ART. 7 – TERMINI E MODALITÀ DI PRESENTAZIONE DELLA CANDIDATURA**

1. La presentazione della proposta progettuale avviene accedendo nell'apposita area all'interno del sito dei Fondi strutturali 2014-2020, denominata "Gestione degli Interventi" (GPU), collegandosi al seguente indirizzo: *http://www.istruzione.it/pon/* e caricando la documentazione richiesta.

L'area del sistema Informativo predisposta alla presentazione delle proposte resterà aperta dalle ore **10.00**  del giorno **7 maggio 2018** alle ore **15.00** del giorno **31 maggio 2018**.

- 2. Per ogni Istituzione scolastica sono abilitati, in automatico dal SIDI, sia il Dirigente scolastico che il Direttore dei servizi generali e amministrativi che, selezionando il *link* "Gestione degli interventi" e utilizzando le credenziali con cui accedono a tutti i servizi informatici del MIUR, per il *login* al Sistema GPU. Una volta fatto il *login* al Sistema GPU, DS e DSGA potranno procedere alla compilazione della scheda anagrafica individuale, propedeutica a qualsiasi altra attività, e alla verifica della correttezza dei dati inseriti nella scheda anagrafica della scuola. Seguendo le istruzioni sull'uso della piattaforma contenute nel Manuale operativo GPU, che verrà pubblicato prima dell'apertura della piattaforma stessa, sarà possibile abilitare all'inserimento dei dati operatori delegati dal DS e/o dal DSGA.
- 3. Terminata la fase di inserimento dei dati e di inoltro della proposta progettuale, effettuata dal DS o, su sua delega, dal DSGA, l'istituzione scolastica deve trasmettere la candidatura firmata digitalmente sulla piattaforma finanziaria "Sistema Informativo Fondi (SIF) 2020", secondo i seguenti passaggi:
	- *a.* scaricare una copia della proposta progettuale già inoltrata su GPU;
	- *b.* firmare digitalmente la proposta progettuale senza apportare a quest'ultima alcuna modifica. Si ricorda che il progetto può essere firmato dal Dirigente scolastico o, su sua delega, dal DSGA e che il file deve essere esclusivamente in formato .pdf o .pdf.p7m.;
	- *c.* allegare la proposta progettuale firmata digitalmente sul "sistema finanziario" secondo le seguenti istruzioni:
		- i. selezionare il *link* "Gestione Finanziaria" presente alla pagina *http://www.istruzione.it/pon/*, utilizzando le credenziali SIDI e accedendo al menù "servizi" del SIDI;

ER LA SCUOLA - COMPETENZE E AMBIENTI PER L'APPREHDIMENTO

- ii. accedere all'area "Gestione Finanziario-Contabile" e all'applicazione "Sistema Informativo Fondi (SIF) 2020;
- iii. dal menu funzioni è disponibile, sotto la voce "Candidature", la funzione "Trasmissione candidature firmate";
- iv. in fase di trasmissione, superati i controlli di validità del file, il progetto sarà protocollato;
- v. dalla stessa funzionalità la scuola può visualizzare il codice di protocollo assegnato e la relativa data.

Tale funzione di firma digitale sarà disponibile solo dopo la chiusura dei termini di presentazione dell'avviso e in particolare:

**FONDI TRUTTURALI** 

**EUROPEL** 

L'area del sistema Informativo Fondi (SIF) 2020 predisposta per la trasmissione dei piani firmati digitalmente resterà dalle ore 10.00 del giorno 4 giugno 2018 alle ore 15.00 del giorno 8 giugno 2018.

- 4. Le indicazioni operative per il caricamento a sistema della proposta progettuale e per la trasmissione della candidatura firmata digitalmente sono anche contenute in appositi tutorial pubblicati al *link* di seguito riportato: *http://www.istruzione.it/pon/*.
- 5. Le indicazioni operative per il caricamento a sistema della proposta progettuale e per la trasmissione della candidatura firmata digitalmente sono riportate nel Manuale Operativo utente, che sarà reso disponibile prima dell'apertura della piattaforma stessa sul sito *web* dedicato ai Fondi strutturali all'interno del sito del Ministero dell'istruzione, dell'università e della ricerca *http://www.istruzione.it/pon/*. Sullo stesso sito sono anche contenute in appositi *tutorial*. Sul portale *http://pon20142020.indire.it/portale* è possibile reperire il Manuale Operativo, nonché attivare il servizio di assistenza e consulenza tecnica *on line*.
- 6. Si precisa che le attività relative alla redazione del progetto e all'inserimento dello stesso sulla piattaforma non rientrano tra le attività retribuibili a valere sul progetto stesso.

Riassumendo, le scuole proponenti devono obbligatoriamente, pena la non ammissibilità:

- · inserire nel Sistema GPU 2014-2020 tutti i dati richiesti nell'area di candidatura per il presente bando;
- inoltrare il Progetto entro e non oltre la data e l'ora di scadenza prevista dal presente Avviso;
- · inviare entro 10 giorni dalla data di chiusura dell'area di candidatura sul Sistema GPU copia del Progetto in formato PDF firmato digitalmente dal Dirigente Scolastico o, su sua delega, dal DSGA. La stampa definitiva del Progetto inoltrato, da inviare per posta elettronica certificata all'Autorità di Gestione dovrà essere esclusivamente quella generata dal sistema GPU in formato PDF con l'apposita funzione di stampa che si attiverà una volta completato l'inserimento dei dati richiesti e l'inoltro del Progetto.

È, pertanto, importante che il DS e il DSGA, qualora non siano già in possesso della firma digitale rilasciata dal SIDI, si muniscano di un *kit* per la firma digitale reperibile presso i soggetti preposti per il rilascio di tali servizi (cfr. elenco su *http://www.agid.gov.it/agenda-digitale/infrastrutturearchitetture/firme-elettroniche/certificatori-accreditati*). In considerazione del fatto che il *file* prodotto dal sistema GPU è un *file* PDF, alternativamente è possibile munirsi di prodotti disponibili gratuitamente in rete, come ad esempio *software* "*add-on*" per la firma digitale applicabile a tali *file*. Si precisa che ai sensi della normativa italiana vigente, il formato PDF è riconosciuto valido per la firma digitale a tutti gli effetti di legge. Si precisa, infine, che tutta la procedura prevista per la firma digitale, la trasmissione in posta certificata, la ricezione del protocollo e data da apporre al Progetto saranno oggetto di un approfondimento operativo all'interno del Manuale Operativo utente già che verrà pubblicato prima dell'apertura della piattaforma stessa.

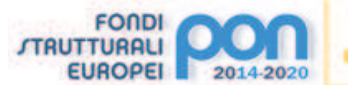

Qualora l'Istituzione scolastica non sia ancora dotata di casella istituzionale di posta elettronica certificata, potrà inviare copia del Progetto firmato digitalmente dalla casella ordinaria istituzionale (<codicemeccanografico>@istruzione.it).

Il Dirigente scolastico o il DSGA potrà verificare l'avvenuto ricevimento del Progetto da parte dell'Autorità di Gestione attraverso la ricezione di protocollo e data di ricevimento del Progetto.

Dato il consistente numero di scuole a cui si rivolge il presente Avviso, al fine di evitare il sovraccarico della rete ed i relativi disservizi, **si raccomanda a tutte le Istituzioni scolastiche di inserire i dati con largo anticipo rispetto all'ultimo giorno utile, premurandosi poi di completare, modificare, se necessario, e controllare l'esattezza dei dati nei giorni precedenti la scadenza fissata e, infine, di inoltrare il Progetto nei termini previsti.** 

## **ART. 8 – SPESE AMMISSIBILI ED EROGAZIONE DEI FINANZIAMENTI**

#### **8.1 –ARTICOLAZIONE DEI COSTI DEL PROGETTO**

1. In fase di candidatura l'Istituzione scolastica presenta, unitamente al Progetto, un quadro economico preliminare che deve rispettare la seguente percentuale di ripartizione dei costi:

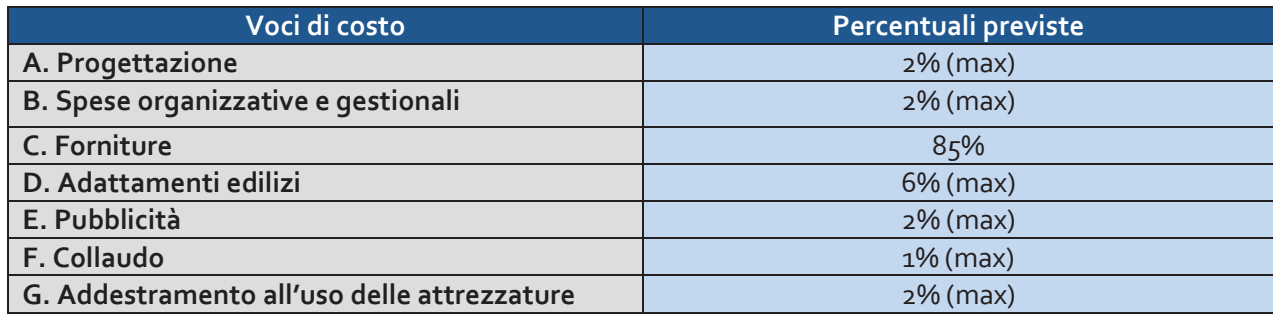

- 2. In nessun caso può essere diminuita la percentuale prevista per gli acquisti di beni. Le percentuali alle voci A, B, D, E, F e G possono variare solo a vantaggio della voce Forniture (C). Le percentuali A, B, D, E, F e G vanno calcolate in rapporto alla **somma totale autorizzata per progetto**. Al riguardo si evidenzia che le spese per la pubblicità sono obbligatorie; di conseguenza la scuola che intende variare la percentuale di costo associata a tale voce (E), dovrà garantire adeguate forme di pubblicità da imputare a fonti finanziarie diverse da quelle oggetto del presente Avviso.
- 3. I prospetti economici riferiti alle attrezzature che compongono la voce C "forniture" inseriti in fase di candidatura sono preliminari.
- 4. La registrazione del collaudo chiude definitivamente gli adempimenti dei beneficiari per quanto concerne la gestione dell'intervento, inibendo le modifiche alle matrici acquisti e alla registrazione dei bandi di gara.

### **8.2 – TIPOLOGIE DI SPESE AMMISSIBILI PER VOCI DI COSTO**

## **A. Progettazione**

- 1. La progettazione consiste nell'insieme delle attività propedeutiche all'emanazione del bando di gara e del relativo capitolato tecnico per l'acquisto dei beni. Si tratta di una fase delicata che deve essere svolta da personale esperto.
- 2. Al fine di assicurare le competenze del personale dedicato a tale attività l'Istituzione scolastica dovrà procedere ad una selezione che potrà riguardare il personale interno, nel qual caso la procedura di selezione va pubblicata sulla bacheca dell'istituto, o essere rivolta al personale esterno, nel qual caso l'Avviso di selezione dovrà essere pubblicato sul sito dell'Istituzione scolastica. Si precisa a tal riguardo

che la fase di progettazione non può beneficiare dell'apporto di esperti, interni od esterni, che possano essere collegati a ditte e società interessate alla partecipazione alle gare.

- 3. I costi relativi all'attività di personale interno devono essere rapportati a costi orari unitari e possono riguardare soltanto attività prestate oltre il regolare orario di servizio. Esse dovranno risultare dai registri delle firme o da altro documento che attesti l'impegno orario (verbale, ecc.). Per quanto concerne l'eventuale personale esterno l'Istituzione scolastica dovrà procedere alla stipula di appositi contratti di prestazione d'opera.
- 4. L'Istituzione scolastica deve assicurare che ogni soggetto percettore di un pagamento sia stato selezionato attraverso una adeguata procedura sia nel caso di selezione interna, sia nel caso di selezione esterna.

# **B. Spese organizzative e gestionali**

**FONDI** *ITAUTTURALI* 

**EUROPEL** 

- *1.* Si tratta di spese funzionali alla gestione e attuazione del progetto ed includono:
	- · compensi per il personale amministrativo ivi comprese le attività connesse alla stesura del bando;
	- · retribuzione di altro personale scolastico coinvolto a vario titolo nell'attuazione dei progetti (gestione sistemi informativi, relazioni con l'Autorità di Gestione);
	- · spese per il CIG da versare all'ANAC;
	- · spese per spedizioni postali.
- 2. Come per il progettista, i costi relativi all'attività di personale interno, devono essere rapportati ai costi orari unitari, previsti dal relativo Contratto Collettivo Nazionale del Lavoro e possono riguardare soltanto attività prestate oltre il regolare orario di servizio. Anche in questo caso le attività prestate dovranno essere opportunamente registrate attraverso la documentazione che attesti l'impegno orario di ciascun soggetto.

# **C. Forniture**

- 1. I capitolati tecnici delle procedure di acquisizione delle forniture devono fare riferimento solo alla tipologia e caratteristiche tecnologiche dei beni da acquisire, senza indicazione alcuna di ditte produttrici o distributrici né di marche o modelli specifici, al fine di non ledere il principio delle pari opportunità e libera concorrenza (cfr. d.lgs. n. 50 del 2016 – art. 68 – Specifiche tecniche – commi 5, 6, 7 e 8).
- 2. Le procedure di affidamento possono, esclusivamente, riguardare:
	- · acquisto di beni coerenti con le indicazioni fornite negli allegati tecnici del presente Avviso;
	- · acquisto di dotazioni tecnologiche correlate;
	- acquisto di apparecchiature finalizzate alla partecipazione di allievi diversamente abili;
	- · acquisto di beni di facile consumo (beni non inventariabili) **nella misura massima del 10% del totale degli acquisti;**
	- · acquisto di *software* **per un importo massimo pari al 20% dell'importo** dell'acquisto di beni;
	- acquisto di arredi correlati;
	- · il costo dell'IVA è un costo ammissibile solo quando non possa essere, in qualsiasi modo, recuperata dal beneficiario finale.

# **D. Piccoli adattamenti edilizi**

- 1. Si tratta dei costi relativi a piccole lavorazioni funzionali all'istallazione delle dotazioni tecnologiche. A titolo esemplificativo e non esaustivo possono essere finanziati a valere su questa voce di costo lavorazioni quali adeguamento dell'impianto elettrico o di cablaggio, sistemi oscuranti, tinteggiatura finale delle pareti, ecc..
- 2. La scuola potrà richiedere il finanziamento solo di lavorazioni che non necessitino di specifiche autorizzazioni da parte dell'Amministrazione proprietaria dell'immobile o di enti preposti al rilascio di autorizzazioni (Vigili urbani, ASL, Genio Civile, ecc.).
- 3. Sono ammissibili sotto la categoria "piccoli adattamenti edilizi" interventi infrastrutturali per garantire

TENZE E AMBIENTI PER L'APPRENDIMENTO

la messa in sicurezza delle apparecchiature acquistate (acquisti e istallazioni di porte blindate, sistemi antifurto, sistemi anti intrusione, ecc). Sempre al fine di supportare l'Istituzione Scolastica nella messa in sicurezza dei beni acquistati, sono ammissibili, per un anno dalla data di consegna degli stessi, le polizze assicurative contro i furti. Nel caso in cui si sottoscrivano tali polizze, il Dirigente Scolastico dovrà garantire che le stesse si riferiscano a locali dotati di idonee strutture di sicurezza.

# **E. Pubblicità**

**FONDI** *ITAUTTURALI* 

**EUROPEL** 

- 1. Le scuole hanno delle precise responsabilità rispetto alle misure di informazione e pubblicità verso il pubblico e la loro platea scolastica: la scuola beneficiaria installa nei luoghi in cui sono realizzati i progetti, una targa esplicativa permanente, visibile e di dimensioni appropriata e significativa.
- 2. Le modalità con le quali le Istituzioni scolastiche dovranno ottemperare agli obblighi di informazione e pubblicità verranno comunicate nella nota autorizzativa che l'Autorità di Gestione invierà a ciascuna Istituzione Scolastica beneficiaria del finanziamento.

# **F. Collaudo**

- 1. Una volta ricevuta la consegna della fornitura da parte della ditta fornitrice o, comunque a conclusione dei lavori, il Dirigente scolastico potrà occuparsi direttamente di effettuare il collaudo o, in alternativa potrà nominare "un collaudatore singolo o apposite commissioni interne" secondo il dettato dell'art. 36 del decreto interministeriale n. 44 del 2001 per effettuare il collaudo, attività obbligatoria a conclusione di ciascun progetto finanziato.
- 2. Anche la figura del collaudatore può essere interna o esterna all'Istituzione Scolastica; al fine di assicurare le competenze del personale dedicato a tale attività l'Istituzione Scolastica dovrà procedere ad una selezione che potrà riguardare il personale interno, nel qual caso la procedura di selezione va pubblicata sulla bacheca dell'istituto, o essere rivolta al personale esterno, nel qual caso l'Avviso di selezione dovrà essere pubblicato sul sito dell'Istituzione scolastica. Si precisa a tal riguardo che **la fase di collaudo non può beneficiare dell'apporto di esperti, interni o esterni, che possano essere collegati a ditte e società interessate alla partecipazione alle gare.**
- 3. I costi relativi all'attività di personale interno, devono essere rapportati a costi orari unitari e possono riguardare soltanto attività prestate oltre il regolare orario di servizio. Esse dovranno risultare dai registri delle firme o da altro documento che attesti l'impegno orario (verbale, ecc.). Per quanto concerne l'eventuale personale esterno l'Istituzione Scolastica dovrà procedere alla stipula di appositi contratti di prestazione d'opera.
- 4. L'Istituzione scolastica deve assicurare che ogni soggetto percettore di un pagamento sia stato selezionato attraverso una adeguata procedura sia nel caso di selezione interna, sia nel caso di selezione esterna.
- 5. Ferme restando le incompatibilità previste dalla normativa vigente tra cui:
	- *a.* art. 7 del decreto del Presidente della Repubblica 16 aprile 2013, n. 62, recante Codice di comportamento dei dipendenti pubblici;
	- *b.* art. 6-*bis* della legge n. 241 del 90;
	- *c.* art. 14, comma 4, lettera *e)*, del vigente Contratto Collettivo Nazionale del Lavoro per il personale dirigente dell'Area V.

Si precisa che **le attività di collaudatore e progettista sono tra di loro incompatibili** e come tali inammissibili a finanziamento.

- 6. I membri della commissione di gara, in ragione della mancanza di oggettività ed obiettività, non possono assolutamente ricoprire i ruoli di progettista e di collaudatore.
- 7. Quanto al Dirigente scolastico, se le sue competenze e abilità sono coerenti con il progetto che l'Istituzione scolastica intende presentare, può assumere la carica di progettista. In questo caso il Dirigente scolastico non potrà assumere il ruolo di collaudatore.

# **G. Addestramento all'uso delle attrezzature**

**ETENZE E AMBIENTI PER L'APPRENDIMENTO** 

- 1. Nell'ottica di un più adeguato utilizzo delle attrezzature è possibile richiedere, a completamento delle forniture, corsi di addestramento specifici per i beni acquistati. Tale servizio potrà essere richiesto già nel capitolato tecnico della gara relativa all'acquisto dei beni.
- 2. Qualora per l'acquisto di forniture si aderisca a convenzioni o si acquistino i prodotti tramite RDO su MEPA e il servizio di addestramento non sia disponibile, è possibile provvedere ad un ulteriore affidamento tramite procedure di evidenza pubblica.

## **8.3 – SPESE AMMISSIBILI: PRECISAZIONI GENERALI**

**FONDI ITAUTTURALI** 

**EUROPEL** 

- 1. In merito alle spese ammissibili si precisa che:
	- *a.* non sono ammessi gli acquisti di materiale di facile consumo, se non nella misura di piccole percentuali (max 10% della somma autorizzata) e comunque sempre finalizzati al funzionamento dell' ambiente di apprendimento che si vuole realizzare;
	- *b.* nel ricordare che la percentuale di software sugli acquisti non potrà superare il 20% del totale, si fa presente che è consentito acquisire esclusivamente:
		- · *software* di sistema;
		- · *software* strettamente indispensabili per l'utilizzo didattico ottimale delle apparecchiature.
	- *c.* il saldo del pagamento dell'acquisto di beni deve essere disposto solo a seguito dell'emissione del certificato di collaudo o, per le forniture di valore inferiore a Euro 2.000,00, del certificato che attesta la regolarità della fornitura, rilasciato dal dirigente o, su sua delega, dal direttore, o da un verificatore all'uopo nominato (Cfr. decreto interministeriale n. 44 del 2001 – art. 36, comma 4);
	- *d.* nei casi previsti, i pagamenti devono essere effettuati dopo aver interpellato Equitalia S.p.A..

# **8.4 – SPESE CUMULATIVE**

1. Le spese (ad esempio di pubblicità e del personale di segreteria), che possono essere effettuate cumulativamente per più progetti, dovranno essere imputate ai progetti nei limiti dei massimali di spesa previsti per ogni singolo progetto. La fattura, pertanto, dove riportare l'indicazione dei codici dei progetti con la relativa quota parte di spesa.

## **8.5 SPESE NON AMMISSIBILI**

- 1. Le spese non ammissibili sono:
	- *a.* spese non coerenti con le norme nazionali e comunitarie in materia di acquisti di beni e con il principio della libera concorrenza;
	- *b.* pagamenti effettuati in mancanza del prospetto comparativo delle offerte ricevute, della congruità e della relativa determinazione del Dirigente scolastico. La determina del Dirigente scolastico per l'aggiudicazione è necessaria, anche, quando la gara viene attribuita in presenza di una sola offerta;
	- *c.* costi di gestione, se non quelli specificatamente indicati nei punti precedenti;
	- *d.* costi dovuti al gestore del servizio per la connettività alla rete Internet;
	- *e.* spese sostenute per incarichi incompatibili tra loro (es. progettista, collaudatore e membri della commissione di gara per l'acquisto di beni, ecc.);
	- *f.* spese per incarichi non supportati da tabella comparativa della selezione, ove prevista, da specifica nomina e da documentazione oraria per l'attività svolta (registri o fogli firma, verbali ecc.);
	- *g.* acquisti di materiale di facile consumo oltre il 10% dell'importo della voce Acquisti di beni;

TREA SCUDEA - COMPETENZES AMBIENTERER L'APPREHIDIMENTO

- *h.* pagamenti effettuati in assenza del DURC e indagine Equitalia, quando obbligatorio<sup>1</sup>;
- *i.* acquisto di attrezzature non in regola con la normativa sulla sicurezza nei luoghi di lavoro (decreto legislativo 9 aprile 2008, n. 81) e con le norme relative alla sicurezza e affidabilità degli impianti (legge 5 marzo 1990, n. 46);
- *j.* spese non connesse con l'intervento approvato e/o non giustificate da prove documentali originali;
- *k.* pagamenti effettuati per apparecchiature prive della prescritta attività di Pubblicità relativa al fondo utilizzato.
- 2. Si precisa che saranno escluse dalle autorizzazioni le Istituzioni scolastiche che presenteranno delle irregolarità nella gestione amministrativo-contabile di precedenti progetti.

## **8.6 –ACQUISIZIONE DELLE ATTREZZATURE**

**FONDI** *ITAUTTURALI* 

**EUROPEL** 

- 1. Una volta ricevuta l'approvazione del Progetto e modificato il quadro economico, l'Istituzione scolastica dovrà redigere un capitolato tecnico relativo alla gara per la fornitura delle strumentazioni oggetto del Progetto. In linea generale le Istituzioni scolastiche devono realizzare le attività entro sei mesi a partire dalla data di autorizzazione del Progetto.
- 2. A seguito dell'espletamento della gara, qualora si registrassero economie dovute a ribassi sul prezzo posto a base di gara, l'istituzione scolastica dovrà provvedere a modificare nuovamente il quadro economico del Progetto. Registrata tale economia, è data possibilità alla scuola di utilizzare tali risorse per l'acquisto di ulteriori attrezzature nei limiti previsti dal Codice degli Appalti.
- 3. L'istituzione scolastica che intende reinvestire le economie registrate dovrà aggiornare la voce C "acquisti di beni (fornitura)" inserendo le ulteriori attrezzature che intende acquistare con la nuova procedura ad evidenza pubblica.
- 4. I pagamenti verranno effettuati, secondo le regole comunitarie, mediante anticipazioni e successive erogazioni basate sulla certificazione della spesa effettiva.
- 5. In particolare, si precisa che **la gestione dei progetti sarà a costi reali**, di conseguenza saranno rimborsate solo le spese effettivamente sostenute e adeguatamente supportate dalla relativa documentazione contabile.
- 6. Le istituzioni scolastiche che, avendo presentato istanza secondo le modalità del presente Avviso, avranno ottenuto il corrispondente finanziamento, possono procedere all'acquisto delle dotazioni tecnologiche e dei servizi connessi all'attuazione del progetto finanziato anche tramite il Mercato Elettronico delle Pubbliche Amministrazioni (MEPA), ovvero tramite Convenzioni, ai sensi dell'articolo 26 della legge n. 488 del 1999, gestite da Consip, per conto del Ministero dell'Economia e delle Finanze.

## **ART. 9 – REQUISITI DI AMMISSIBILITÀ**

 $\overline{a}$ 

- 1. Sono ammesse alle selezioni le candidature che:
	- *a.* provengano da Istituzioni scolastiche, le cui tipologie rientrino tra quelle dei beneficiari delle azioni indicate dal presente Avviso;
	- *b.* siano presentate entro il termine previsto per la scadenza dell'Avviso (fa fede l'inoltro *on line*);
	- *c.* indichino gli estremi della delibera del Collegio dei docenti e del Consiglio di Istituto che

<sup>1</sup> Ai sensi dell'art. 48-*bis* del decreto del Presidente della Repubblica 29 settembre 1973, n. 602 le pubbliche amministrazioni di cui all'articolo 1, comma 2, del decreto legislativo 30 marzo 2001, n. 165, ivi comprese le Istituzioni scolastiche, prima di effettuare a qualunque titolo il pagamento di un importo superiore a diecimila euro verificano, anche in via telematica, se il beneficiario è inadempiente all'obbligo di versamento derivante dalla notifica di una o più cartelle di pagamento per un ammontare complessivo pari almeno a tale importo e, in caso affermativo, non procedono al pagamento e segnalano la circostanza all'agente della riscossione competente per territorio, ai fini dell'esercizio dell'attività di riscossione delle somme iscritte a ruolo. Con decreto del Ministro dell'economia e delle finanze 18 gennaio 2008, n. 40 sono state dettate le modalità di attuazione del citato art. 48-*bis*.

prevede l'adesione generale alle Azioni del Programma operativo nazionale ovvero specifica delibera di adesione al presente Progetto;

- *d.* presentino il formulario *on line*, sul sistema GPU, compilato in ciascuna sezione;
- *e.* esplicitino in modo analitico il piano di spesa delle attrezzature che l'istituto intende acquisire;
- *f.* non superino l'importo massimo stabilito per il Progetto;
- *g.* dichiarino di essere in possesso dell'approvazione del conto consuntivo da parte dei revisori contabili relativo all'ultimo anno di esercizio a garanzia della capacità gestionale dei soggetti beneficiari richiesta dai regolamenti dei Fondi Strutturali Europei.
- 2. La mancanza di uno solo dei suddetti requisiti comporta la non ammissibilità dell'Istituzione scolastica alla procedura valutativa.

#### **ART. 10 – VALUTAZIONE DELLE CANDIDATURE**

#### **10.1 – CRITERI DI VALUTAZIONE**

**FONDI** *ITAUTTURALI* 

**EUROPEL** 

- 1. Verificati i requisiti di ammissibilità, i criteri di selezione adottati per la valutazione del progetto, saranno i seguenti:
	- *a.* livello di disagio negli apprendimenti sulla base dei dati delle rilevazioni integrative condotte dall'INVALSI;
	- *b.* status socio economico e culturale della famiglia di origine degli studenti, rilevato dall'INVALSI;
	- *c.* tasso di abbandono scolastico, registrato nella scuola proponente nel corso dell'anno scolastico, sulla base dei dati disponibili nell'Anagrafe degli studenti, gestito dall'Ufficio di statistica del MIUR;
	- *d.* livello di copertura della rete esistente all'atto di presentazione del progetto (con riferimento alle aree da destinare alle attrezzature);
	- *e.* connessione *Internet*, dimostrabile attraverso un contratto o una convenzione attiva;
	- *f.* l'impiego di ambienti e dispositivi digitali per l'inclusione o l'integrazione in coerenza con la Convenzione delle Nazioni Unite sui diritti delle persone con disabilità e del relativo protocollo opzionale, sottoscritta dall'Italia il 30 marzo 2007 e con la normativa italiana (BES) e con il PAI (Piano Annuale per l'Inclusività) – Direttiva Ministeriale del 27 dicembre 2012 e circolare ministeriale n. 8 del 2013, prot. n. 561;
	- *g.* connessione degli spazi attrezzati con il presente progetto con altri spazi laboratoriali della scuola e utilizzo coordinato degli stessi;
	- *h.* utilizzo degli spazi attrezzati con il presente progetto con metodologia didattica innovativa;
	- *i.* utilizzo degli spazi attrezzati con il presente progetto oltre l'orario scolastico anche per garantire una maggiore apertura delle scuole al territorio.
- 2. Per ogni criterio è attribuito un punteggio. I punteggi verranno assegnati automaticamente da funzioni appositamente sviluppate all'interno del sistema informativo, secondo quanto indicato nel documento "Nota metodologica relativa alla quantificazione dei criteri di selezione" che sarà reso disponibile a seguito della pubblicazione del presente Avviso.
- 3. Per ogni criterio è attribuito il punteggio massimo di seguito indicato.

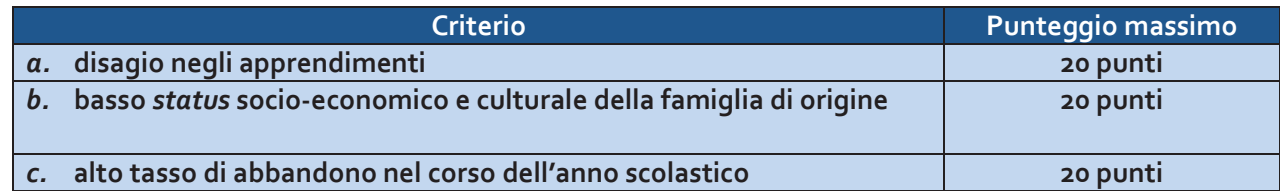

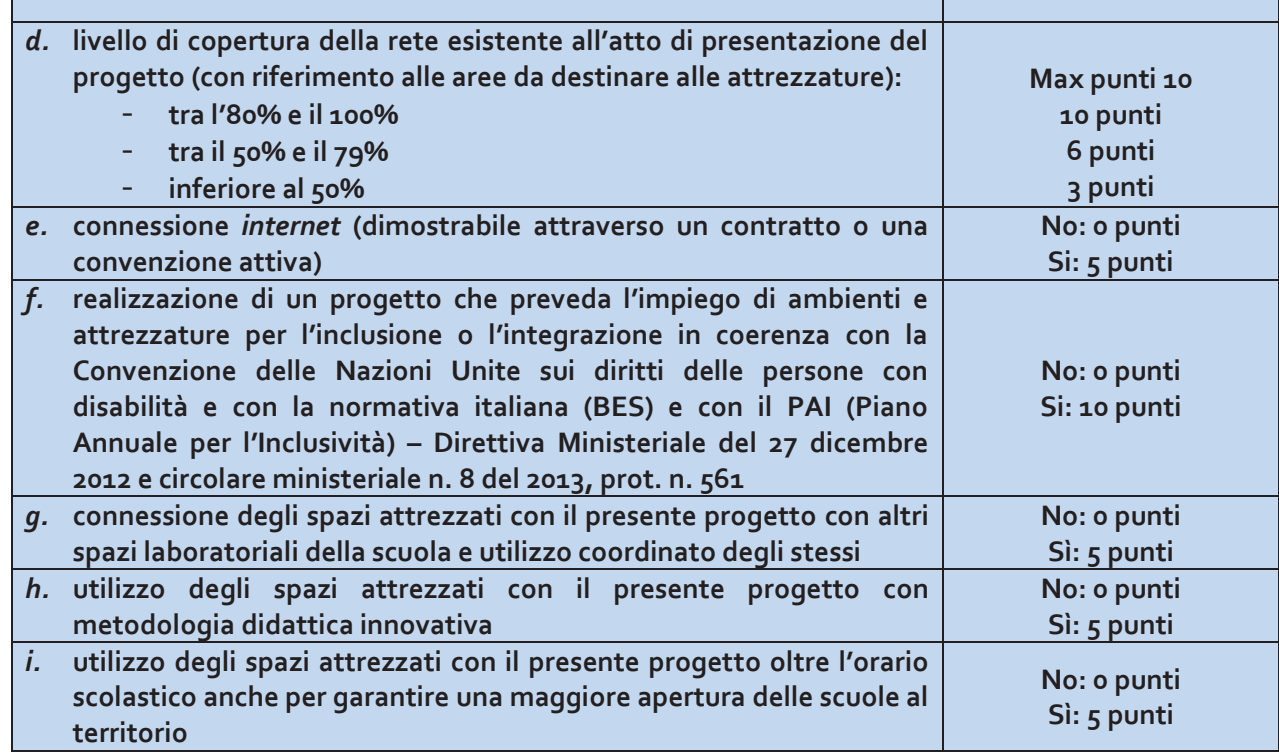

#### **10.2 –DISPOSIZIONI GENERALI IN MERITO ALLA VALUTAZIONE DELLE CANDIDATURE**

- 1. Qualora vi siano proposte che abbiano ottenuto lo stesso punteggio, sarà data priorità all'ordine temporale di presentazione.
- 2. I Progetti presentati concorrono a formare graduatorie regionali sulla base dei punteggi ottenuti.
- 3. Saranno approvati i progetti in ordine di graduatoria secondo le risorse disponibili a valere sul Fondo sviluppo e coesione (FSC) per il finanziamento del meccanismo premiale destinate alle Regioni Abruzzo, Basilicata, Molise e Sardegna.
- 4. Con riguardo ai criteri stabiliti per la selezione dei progetti, nei casi in cui tali criteri siano basati su autodichiarazione, si precisa che, qualora queste risultino mendaci ad un successivo controllo, il progetto verrà revocato e sarà richiesta la restituzione totale dell'importo eventualmente già accreditato.

#### **ART. 11 – AMMISSIONE E VALUTAZIONE DELLE CANDIDATURE**

**FONDI RUTTURALI** 

**EUROPEL** 

- 1. Dopo la scadenza dei termini previsti per la presentazione delle proposte progettuali, il sistema informativo, verificherà i requisiti di ammissibilità per poi procedere all'applicazione dei criteri di selezione.
- 2. All'esito delle suddette operazioni vengono definite le graduatorie di merito provvisorie, ciascuna per ogni regione interessata dal presente Avviso.
- 3. Entro 15 giorni dalla data di pubblicazione delle graduatorie provvisorie, previa verifica da parte dell'Autorità di Gestione, sono pubblicate le graduatorie definitive ripartite per regione.
- 4. Successivamente, in base alla disponibilità di risorse, il Ministero dell'istruzione, dell'università e della ricerca procede alle ammissioni al finanziamento delle Istituzioni scolastiche utilmente collocate in graduatoria, tenuto conto della dotazione finanziaria disponibile per ciascuna regione e anche di altre risorse nazionali eventualmente resesi disponibili.
- 5. Le Autorità di Gestione dei Programmi operativi regionali (POR) potranno procedere allo scorrimento delle graduatorie così come definite a livello nazionale, salvo diversi accordi sopravvenuti con il Ministero dell'istruzione, dell'università e della ricerca, con particolare riferimento al FSC-Obiettivi di

Servizio, dando seguito agli accordi intercorsi fra il Dipartimento Politiche di Coesione della Presidenza del Consiglio dei Ministri, il Ministero dell''economia e delle finanze, il Ministero dell'istruzione, dell'università e della ricerca e il Ministero dello sviluppo economico.

### **ART. 12 – RESPONSABILITÀ DEL PROCEDIMENTO**

**FONDI TAUTTURALI EUROPEL** 

1. Sono in capo all'Istituzione scolastica tutte le attività connesse alla efficace ed efficiente gestione dell'intervento finanziato, fra le quali le relazioni con l'Autorità di Gestione e la costante implementazione del sistema informativo "Gestione finanziaria" e "Gestione interventi" ai fini del monitoraggio procedurale, fisico e finanziario degli interventi. L'Autorità di Gestione porrà in essere ogni misura funzionale alla divulgazione delle modalità attraverso le quali valorizzare tali sistemi informativi.

## **ART. 13 – RISPETTO DELLA NORMATIVA IN MATERIA DI CONTRATTI PUBBLICI**

- 1. Le Istituzioni scolastiche beneficiarie, ai fini dell'esecuzione degli interventi finanziati, devono rispettare, a pena di decadenza dal finanziamento, la vigente normativa in materia di contratti pubblici. In particolare, va assicurato il rispetto delle nuove Direttive comunitarie in materia di contratti pubblici – Direttive 2014/23/UE, 2014/24/UE e 2014/25/UE – in sostituzione delle precedenti Direttive 2004/17/CE e 2004/18/CE e della nuova disciplina nazionale introdotta dal decreto legislativo 18 aprile 2016, n. 50, così come da ultimo modificato dal decreto legislativo 19 aprile 2017, n. 56.
- 2. Per le procedure di affidamento realizzate dalle Istituzioni Scolastiche sono strettamente vincolanti le disposizioni emanate dall'Autorità di gestione con nota prot. n. 31732 del 25 luglio 2017 "Aggiornamento delle linee guida dell'Autorità di Gestione per l'affidamento dei contratti pubblici di servizi e forniture di importo inferiore alla soglia comunitaria diramate con nota del 13 gennaio 2016, n. 1588", reperibile sul sito dei Fondi strutturali 2014-2020, raggiungibile al seguente indirizzo: http://www.istruzione.it/pon/, nella sezione "PON *kit* > Disposizioni e manuali > Servizi e forniture".
- 3. Inoltre, in via esemplificativa e non esaustiva, si menzionano di seguito le Linee Guida ad oggi adottate dall'Autorità nazionale anticorruzione nell'esercizio della propria funzione regolatoria in materia di contratti pubblici:
	- Delibera A.N.AC. n. 1005 del 21 settembre 2016 (Linee Guida n. 2), riguardanti l'"*Offerta economicamente più vantaggiosa*";
	- Delibera A.N.AC. n. 1097 del 26 ottobre 2016 (Linee Guida n. 4), recanti "*Procedure per l'affidamento dei contratti pubblici di importo inferiore alle soglie di rilevanza comunitaria, indagini di mercato e formazione e gestione degli elenchi di operatori economici*";
	- Delibera A.N.AC. n. 1293 del 16 novembre 2016 (Linee guida n. 6), recanti "*Indicazione dei mezzi di prova adeguati e delle carenze nell'esecuzione di un precedente contratto di appalto che possano considerarsi significative per la dimostrazione delle circostanze di esclusione di cui all'art. 80, comma 5, lett. c) del Codice*";
	- Delibera A.N.AC. n. 235 del 15 dicembre 2017 (Linee guida n. 7), recanti "*Linee Guida per l'iscrizione nell'Elenco delle amministrazioni aggiudicatrici e degli enti aggiudicatori che operano mediante affidamenti diretti nei confronti di proprie società in house previsto dall'art. 192 del d.lgs. 50/2016*".
- 4. Le Istituzioni scolastiche beneficiarie devono, inoltre, conformarsi alle disposizioni e ai principi del Trattato sul funzionamento dell'Unione Europea (o "TFUE") applicabili agli appalti pubblici. Tali principi riguardano in particolare la libera circolazione delle merci (articolo 34 del TFUE), il diritto di stabilimento (articolo 49 del TFUE), la libera prestazione di servizi (articolo 56 TFUE), la non discriminazione e la parità di trattamento, la trasparenza, la proporzionalità e il riconoscimento reciproco.

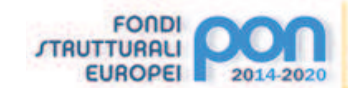

# **ART. 14 – OBBLIGHI IN MATERIA DI INFORMAZIONE E PUBBLICITÀ, CONTROLLI, GESTIONE FINANZIARIA, DESTINAZIONE E MONITORAGGIO**

I progetti autorizzati con il presente Avviso, finanziati con le risorse del FSC-Obiettivi di Servizio, verranno gestiti in modo analogo al PON 2014-2020 "Per la Scuola competenze e ambienti per l'apprendimento", utilizzandone lo stesso sistema informativo per l'acquisizione e il monitoraggio delle candidature e analoghe procedure di certificazione, rendicontazione e controllo del PON 2014-2020.

Pertanto le Istituzioni Scolastiche beneficiarie devono ottemperare agli obblighi in materia di informazione e pubblicità, di monitoraggio, archiviazione e valutazione, di gestione finanziaria, di rendicontazione secondo le regole della contabilità separata, del PON 2014-2020, nonché sottoporsi al sistema di verifiche e controlli del PON stesso.

Le modalità con le quali le Istituzioni scolastiche dovranno ottemperare ai suddetti obblighi, con particolare riferimento a quelli in materia di gestione contabile, di valutazione e di pubblicità, verranno comunicate nella nota autorizzativa che l'Autorità di Gestione invierà a ciascuna Istituzione Scolastica beneficiaria del finanziamento.

## **14.1 – CONTROLLI, GESTIONE FINANZIARIA, DESTINAZIONE**

- 1. Si prevede che i controlli di progetti verranno effettuati secondo le regole dei Fondi Strutturali. A tal proposito si fa presente che il Regolamento europeo n. 1303/2013, all'art. 125, stabilisce che all'Autorità di Gestione competano anche funzioni relative alla gestione finanziaria e al controllo del Programma Operativo. In particolare, ai sensi del comma 4 del citato articolo, l'Autorità di Gestione deve verificare che:
	- *a.* i prodotti e i servizi cofinanziati siano stati forniti;
	- *b.* i Beneficiari abbiano pagato le spese dichiarate e che queste ultime siano conformi al programma operativo;
	- *c.* i Beneficiari siano dotati di un sistema di contabilità separata o una codificazione contabile adeguata per tutte le transazioni relative all'operazione cofinanziata;
	- *d.* vengano adottate procedure che garantiscano la conservazione della documentazione di spesa di progetto, ai sensi dell'art. 72 del citato regolamento, per consentire l'espletamento delle opportune verifiche da parte degli organi competenti.
- 2. Le Istituzioni scolastiche beneficiarie sono tenute a rispettare tutte le indicazioni operative che verranno fornite dall'Autorità di Gestione:
	- *a.* in fase di candidatura, rispettando le modalità, i *format*, gli adempimenti connessi al rispetto della normativa nazionale ed europea, il *set* minimo di documentazione indicato;
	- *b.* in fase di realizzazione dell'intervento, avendo cura di aggiornare tempestivamente il sistema informativo indicandone puntualmente gli avanzamenti di natura finanziaria, fisica e procedurale e rispettando gli adempimenti connessi al rispetto della normativa nazionale ed europea.
- 3. Le verifiche, secondo quanto disposto dal comma 5 del medesimo art. 125 del Regolamento n. 1303/2013, consistono in:
	- *a.* verifiche amministrative rispetto a ciascuna domanda di rimborso presentata dai Beneficiari;
	- *b.* verifiche *in loco* delle operazioni.
- 4. I controlli previsti dai Regolamenti Comunitari sono ripartiti in controlli di primo livello e controlli di secondo livello:
	- *a.* i controlli di primo livello, di competenza dell'Autorità di Gestione, sono destinati a verificare la correttezza amministrativa e tecnica delle spese effettuate dai beneficiari;
	- *b.* i controlli di secondo livello, di competenza dell'Autorità di Audit, sono finalizzati a verificare l'efficace funzionamento dei sistemi di gestione e controllo messi in campo nell'attuazione del Programma. Si tratta di controlli a campione che vengono svolti dall'Autorità di Audit – Ministero dell'economia e delle finanze – Ragioneria Generale dello Stato – Ispettorato Generale per i Rapporti con l'Unione Europea (IGRUE).

ΤΕΝΖΈ Ε ΑΜΒΙΕΝΤΙ ΡΕΒ Ε'ΑΡΡΒΕΝΟΙΜΕΝΤΟ

5. Ulteriori controlli, propedeutici alle richieste di rimborso alla Commissione Europea, sono attuati dall'Autorità di Certificazione.

## **14.2 – CONTROLLI DI PRIMO E SECONDO LIVELLO**

**FONDI TAUTTURALI** 

**EUROPEL** 

- 1. I controlli di primo livello si basano sulle verifiche amministrative di tutte le domande di rimborso presentate dai beneficiari. A tal fine l'Autorità di Gestione ha previsto di effettuare tali verifiche sul 100% delle certificazioni di spesa prodotte dalle Istituzioni scolastiche.
- 2. I controlli di primo livello, inoltre, mirano ad accertare che il beneficiario non riceva altri incentivi pubblici per le stesse spese e che fornisca un'adeguata informazione ai cittadini sul contributo dato dall'Unione europea alla realizzazione di quell'opera o di quella attività.
- 3. Il risultato dei controlli può essere la richiesta di correzioni o adeguamenti del progetto o la revoca del finanziamento e, nei casi più gravi, un procedimento giudiziario contro il beneficiario, nel caso in cui oltre ad irregolarità amministrative abbia commesso reati.
- 4. La procedura adottata dall'Autorità di Gestione del Ministero dell'istruzione, dell'università e della ricerca prevede due modalità per i controlli di primo livello: la prima è di tipo informatico a distanza (*desk*), e l'altra modalità si realizza mediante visite *in loco* a campione.
	- *a.* **I controlli di primo livello** *desk* riguardano tutti gli importi certificati e vengono attuati *on line*  sulla base della documentazione fornita dalle scuole sia con i modelli di certificazione (CERT) che con i modelli di rendicontazione (REND) e con i giustificativi di spesa ad essi allegati. Questa tipologia di controlli permette di verificare:
		- i. la tipologia delle spese;
		- ii. la corrispondenza dell'importo certificato con la documentazione contabile corrispondente;
		- iii. la coerenza fra previsione di spesa, certificazione e rendicontazione per verificare la corrispondenza fra progetto iniziale e progetto concluso;
		- iv. il controllo tra l'importo programmato e l'importo speso;
		- v. la ripartizione della spesa;
		- vi. la corrispondenza, a conclusione del progetto, della certificazione con la rendicontazione.
	- *b.* **I controlli di primo livello** *in loco* vengono effettuati su un campione di progetti definito dall'Autorità di Gestione sulla base della spesa certificata dalle scuole e prevedono il coinvolgimento dei funzionari degli Uffici scolastici regionali e provinciali delle Regioni. Attraverso questa tipologia di controlli è possibile accertare che le spese dichiarate siano reali, che i prodotti o i servizi siano stati forniti conformemente alla decisione di approvazione, che le domande di rimborso del beneficiario siano corrette e che le operazioni e le spese siano conformi alle norme comunitarie e nazionali.
- 5. Sia i controlli *desk* che i controlli in loco prevedono come punto di partenza la consultazione delle due piattaforme che compongono il Sistema Informativo.
- 6. I controlli di secondo livello sono effettuati dall'Autorità di Audit.

## **14.3 –ADEMPIMENTO OBBLIGHI DI MONITORAGGIO**

- 1. Il Dipartimento per le politiche di coesione della Presidenza del Consiglio dei Ministri prescrive l'attivazione di un sistema nazionale per il monitoraggio procedurale fisico e finanziario di tutti i progetti attivati.
- 2. Nel caso di tali progetti, il monitoraggio di tutte le fasi che caratterizzano l'attuazione dei progetti, a partire dalla formulazione delle proposte, fino alla gestione amministrativa degli interventi autorizzati e alla loro valutazione, viene gestito in maniera automatizzata dal Sistema Informativo realizzato per il PON 2014-2020, attraverso due distinte piattaforme:
	- · "*Gestione degli Interventi*", destinata ad accogliere tutti i dati di carattere fisico/procedurale

rilevanti ai fini del progetto;

**FONDI TRUTTURALI** 

**EUROPEL** 

- · "*Gestione Finanziaria*" in cui vengono imputati tutti i dati di carattere finanziario.
- 3. Le piattaforme vengono alimentate dalle Istituzioni scolastiche ogni volta che beneficiano di finanziamenti comunitari.
- 4. Il sistema di monitoraggio così strutturato elabora periodicamente i dati che vengono poi trasferiti, tramite i formati *standard* e le regole proprie del Protocollo di colloquio nazionale per il monitoraggio dei progetti, alla Ragioneria Generale dello Stato, Ispettorato Generale per i rapporti finanziari con l'Unione Europea (I.G.R.U.E.), e, per il tramite di questa, alla Commissione Europea.
- 5. Osservatorio sulle tecnologie. Le istituzioni scolastiche beneficiarie del presente Avviso, se del caso, sono tenute a fornire e ad aggiornare i dati richiesti dall'Osservatorio sulle Tecnologie, gestito dal Ministero dell'istruzione, dell'università e della ricerca.
- 6. Scheda finale di autovalutazione.

A conclusione di ogni progetto, l'Istituzione scolastica beneficiaria deve compilare la scheda di autovalutazione dell'intervento che gli sarà successivamente trasmessa dall'Autorità di Gestione.

## **14.4 –ARCHIVIAZIONE**

- 1. Tutti i documenti giustificativi relativi alle spese sostenute dai fondi devono essere resi disponibili su richiesta degli Organi di controllo per un periodo di tre anni a decorrere dal 31 dicembre successivo alla presentazione dei conti nei quali sono incluse le spese dell'operazione.
- 2. Nello specifico l'Istituzione scolastica deve organizzare e conservare agli atti un fascicolo per ogni progetto, preferibilmente in formato elettronico secondo quanto previsto dal decreto del Presidente del Consiglio dei Ministri 13 novembre 2014, che contenga una serie di documenti, firmati digitalmente a testimonianza della realizzazione del progetto autorizzato.
- 3. Di seguito si riporta l'elenco dei documenti che devono essere contenuti in ogni fascicolo:
	- *a.* copia del presente Avviso;
	- *b.* copia delle proposte progettuali presentata e inserita nel sistema "Gestione degli Interventi";
	- *c.* lettera di Autorizzazione. (la lettera è inserita nel sistema informativo "Gestione Finanziaria" del SIDI dall'Autorità di Gestione e deve essere scaricata a cura della singola Istituzione);
	- *d.* copia della Delibera del Collegio dei docenti riferita all'inserimento del Progetto nel Piano dell'offerta formativa;
	- *e.* copia della Delibera del Consiglio d'Istituto e/o del decreto del Dirigente scolastico relativa all'iscrizione delle spese previste per il Progetto nel Programma Annuale;
	- *f.* copia della Delibera degli Organi collegiali relativi ai criteri per la selezione degli esperti e per l'acquisizione dei servizi (Cfr. decreto interministeriale 1º febbraio 2001, n. 44);
	- *g.* copia originale delle dichiarazioni di avvio e di conclusione del progetto;
	- *h.* originali dei modelli di Certificazione (CERT) e di Rendicontazione (REND) sottoscritti dal Dirigente scolastico e dal DSGA e la relativa documentazione probatoria della spesa;
	- *i.* originali dei mandati di pagamento "quietanzati" dalla Banca distinti per ogni certificazione di spesa emessa;
	- *j.* originali delle fatture e dei documenti contabili pertinenti al singolo progetto si ricorda che le fatture devono contenere i riferimenti (codice del progetto) a cui la stessa si riferisce e l'eventuale indicazione del pro-quota;
	- *k.* originale delle procedure adottate per la selezione delle ditte fornitrici (determine a contrarre;
	- *l.* bandi di gara; capitolati; griglie di valutazione; offerte pervenute; verbali di valutazione delle candidature; graduatorie provvisorie e definitive; atti di nomina; contratti, nei casi in cui la selezione sia rivolta al personale esterno);
	- *m.* originale delle procedure adottate per la selezione del personale dedicato alla progettazione al collaudo (avvisi per la selezione; griglie di valutazione; istanze pervenute; verbali id valutazione

ΕΝΖΕ Ε ΑΜΒΙΕΝΤΙ ΡΕΒ Ι'ΑΡΡΒΕΝΟΙΜΕΝΤΟ

delle candidature; graduatorie provvisorie e definitive; atti di aggiudicazione);

- *n.* originale del prospetto riepilogativo dei costi delle risorse umane;
- *o.* originali degli atti di nomina del collaudatore e del progettista;
- *p.* registri firma per progettista e collaudatore;
- *q.* verbali di collaudo.

**FONDI** *ITAUTTURALI* 

**EUROPEL** 

## **ART. 15 – NORMATIVA DI RIFERIMENTO**

- 1. I progetti devono essere attuati in assoluta conformità a quanto disposto nel presente Avviso. Si ritiene opportuno richiamare l'attenzione sulla corretta gestione dei progetti, con particolare riferimento alle procedure affidamento di servizi e di forniture, le cui irregolarità riscontrate nei dei controlli di primo o di secondo livello dovranno comportare la restituzione in tutto o in parte delle risorse assegnate. In merito, si segnala la necessità che gli affidamenti vengano effettuati nell'assoluto rispetto dei principi di economicità, efficacia, tempestività e correttezza; devono altresì essere rispettati i principi di libera concorrenza, parità di trattamento, non discriminazione, trasparenza, proporzionalità, pubblicità.
- 2. Si richiamano di seguito la normativa comunitaria e la normativa nazionale cui fare riferimento per le disposizioni generali inerenti i Fondi Strutturali Europei.
- 3. Normativa comunitaria:
	- *a.* Regolamento (UE) n. 1303/2013 recante disposizioni comuni sui Fondi strutturali e di investimento europei;
	- *b.* Regolamento (UE) n. 1301/2013 relativo al Fondo Europeo di Sviluppo Regionale (FESR).
- 4. Normativa nazionale:
	- *a.* Testo del Programma Operativo Nazionale 2004IT05M2OP001 "Per la scuola competenze e ambienti per l'apprendimento";
	- *b.* decreto legislativo 18 aprile 2016, n. 50, recante "Codice dei contratti pubblici";
	- *c.* decreto interministeriale 1° febbraio 2001, n. 44, recante "Regolamento concernente le istruzioni generali sulla gestione amministrativo-contabile delle Istituzioni scolastiche";
	- *d.* decreti di recepimento del decreto interministeriale 1° febbraio 2001, n. 44 per le Regioni a Statuto speciale;
	- *e.* decreto del Presidente della Repubblica 3 ottobre 2008, n. 196, recante Regolamento di esecuzione del Regolamento (CE) n. 1083/2006, recante Disposizioni generali sul Fondo europeo di sviluppo regionale, sul Fondo sociale europeo e sul Fondo di coesione;
	- *f.* decreto del Presidente del Consiglio dei Ministri 13 novembre 2014, recante regole tecniche in materia di formazione, trasmissione, copia, duplicazione, riproduzione e validazione temporale dei documenti informatici nonché di formazione e conservazione dei documenti informatici delle pubbliche amministrazioni, ai sensi degli articoli 20, 22, 23-*bis* , 23-*ter* , 40, comma 1, 41 e 71, comma 1, del Codice dell'amministrazione digitale di cui al decreto legislativo n. 82 del 2005;
	- *g.* circolare 22 ottobre 2010, n. 36 del Ministero dell'economia e delle finanze Legge n. 122 del 30/07/2010;
	- *h.* Ogni altra disposizione dell'Autorità di Gestione del Programma.

## **ART.16 –DISPOSIZIONI CONCLUSIVE**

- 1. I documenti di riferimento, i Regolamenti Europei, il Programma Operativo nonché il presente Avviso e tutti gli altri documenti definiti sono disponibili sulla pagina *web* dedicata ai Fondi strutturali all'interno del sito *internet* del Ministero dell'istruzione, dell'università e della ricerca: *http://www.istruzione.it/pon/*.
- 2. Si sottolinea che i documenti di riferimento, per quanto riguarda la gestione amministrativo –

**PER LA SCUDLA-ETENZE E AMBIENTI PER L'APPRENDIMENTO** 

contabile, i contenuti e le indicazioni metodologiche e didattiche del PON "Per la Scuola" sono esclusivamente quelli pubblicati nel sito dei Fondi Strutturali.

3. Le Istituzioni scolastiche che partecipano al Programma si impegnano a realizzare i progetti secondo le disposizioni sopramenzionate.

## **ART. 17 –ALLEGATI TECNICI**

**FONDI** *ITAUTTURALI* 

**EUROPEI** 

2014-2020

- 1. Saranno resi disponibili, a corredo del presente Avviso, la Nota metodologica relativa alla quantificazione dei criteri di selezione, il Manuale operativo del presente Avviso e qualunque altro allegato tecnico necessario alla progettazione e realizzazione degli interventi finanziati.
- 2. Per i soli moduli "Spazi alternativi per l'apprendimento", "Laboratori mobili" e "Aule aumentate dalla tecnologia", indicati nella Tabella 1 dell'art. 3, comma 1, del presente Avviso, si può fare riferimento all'Avviso Prot. n. AOODGEFID/12810 del 15 settembre 2015 e relativi allegati tecnici.

IL DIRIGENTE AUTORITÀ DI GESTIONE *Annamaria Leuzzi* 

IL DIRETTORE GENERALE *Simona Montesarchio* 

Suloutespectro

Firmato digitalmente da MONTESARCHIO SIMONA<br>C = IT<br>O = MINISTERO ISTRUZIONE<br>UNIVERSITA' E RICERCA

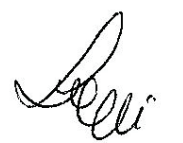

Firmato digitalmente da LEUZZI ANNAMARIA TIZIA  $C = IT$ O=MINISTERO ISTRUZIONE UNIVERSITA' E RICERCA